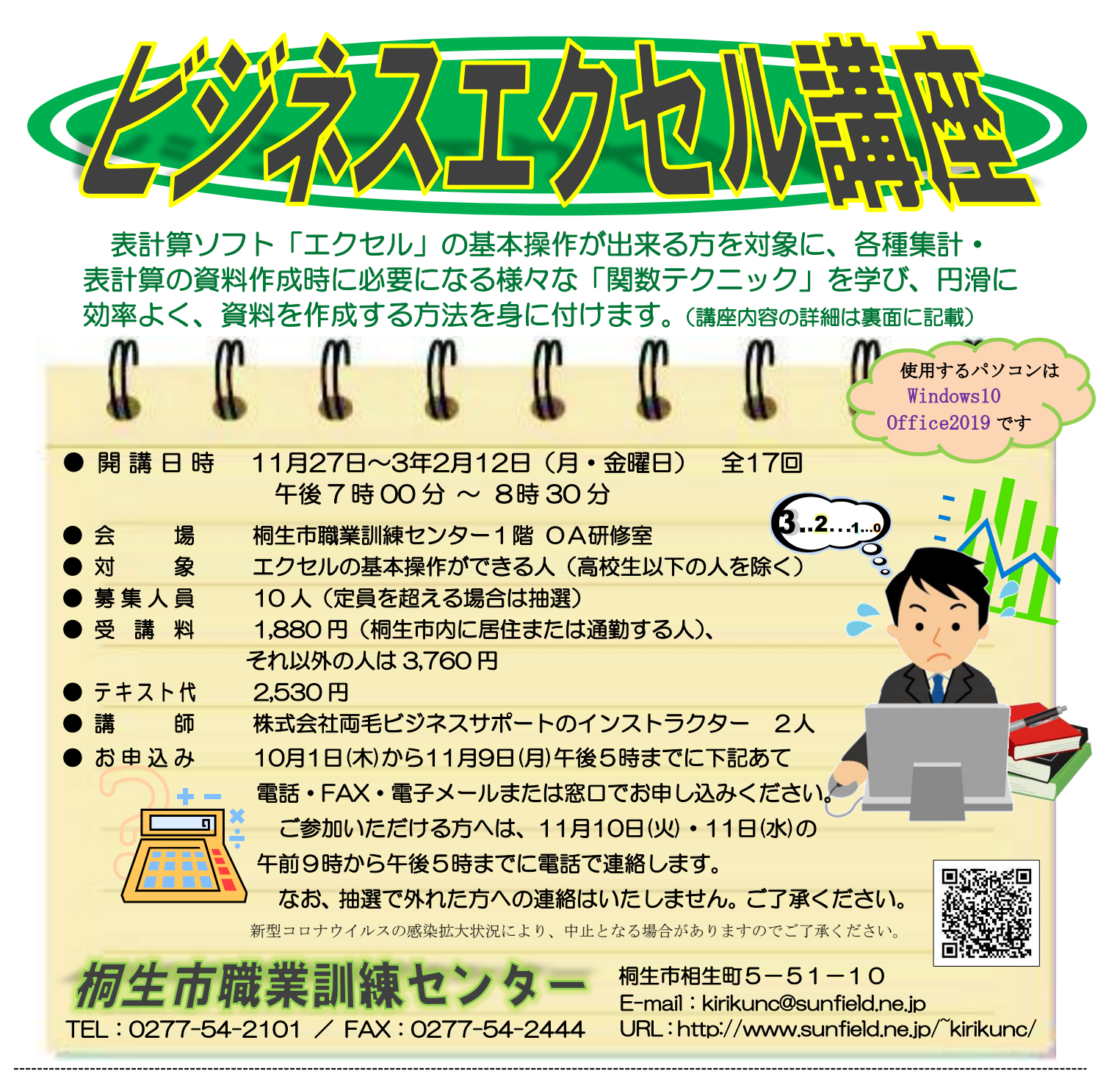

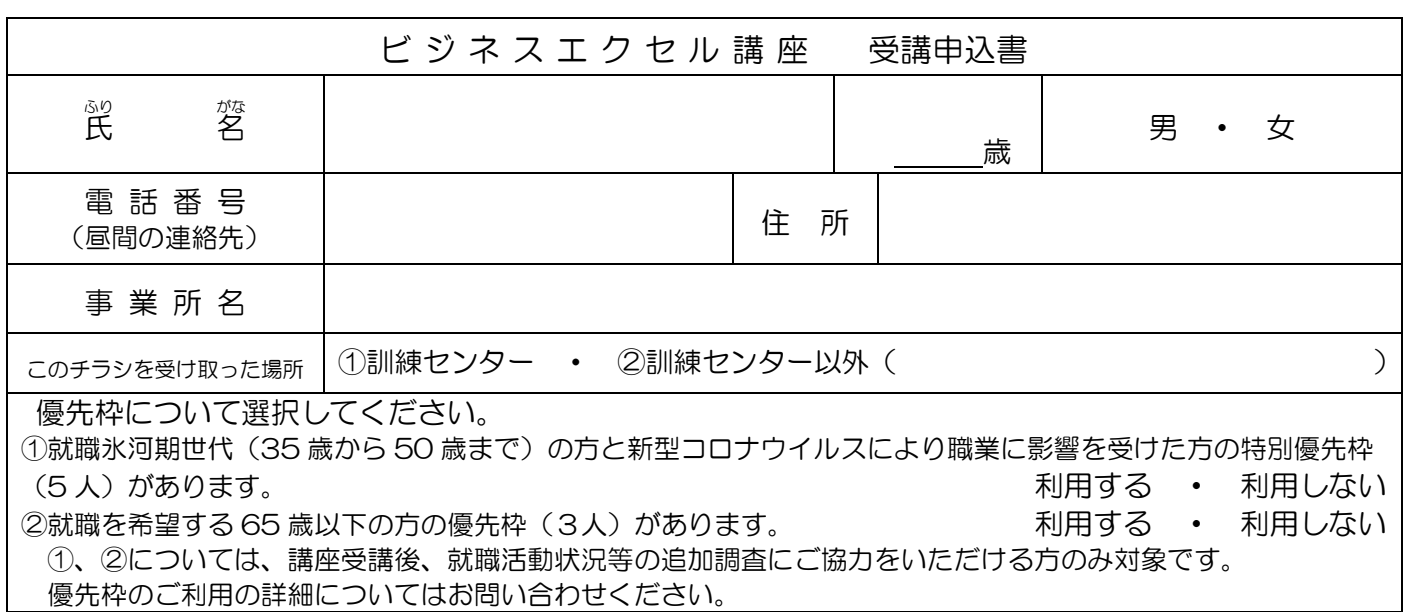

お申込みいただいた個人情報は、本センターの事業運営以外の目的には使用いたしません。

桐生市職業訓練センター パソコンスキルアップコース

ビジネスエクセル講 座

11 月 27 日~2 月 12 日(月・金曜日)全 17 回 午後 7 時 00 分 ~ 8時 30 分

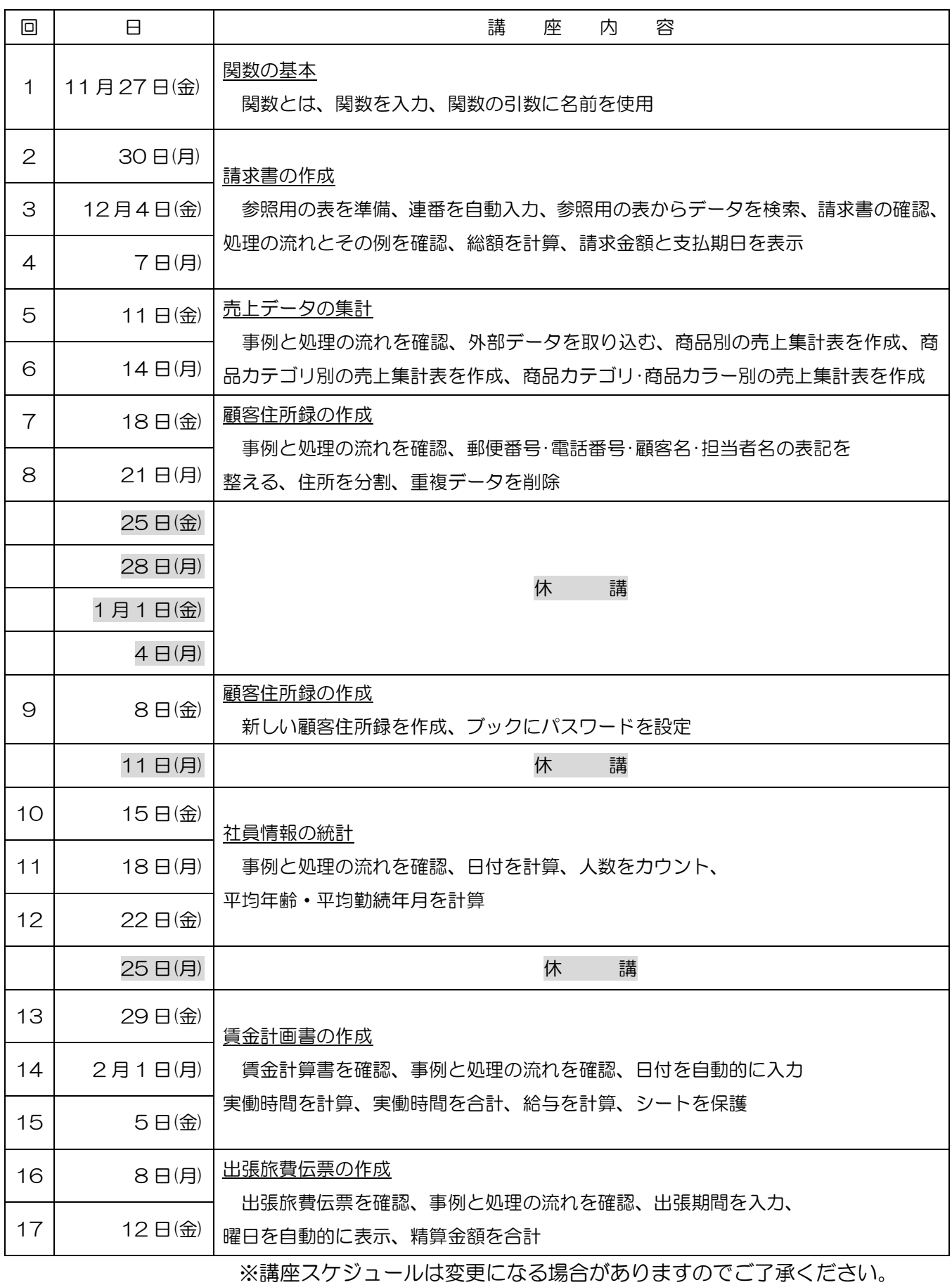